## **DATENTRANSFER Leitfaden zur Datenanlieferung**

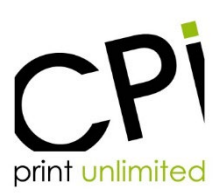

## **Web-Upload**

Für den Upload Ihrer Daten ist ein funktionierender Internetzugang, ein moderner Browser wie Safari, Firefox, Chrome etc. und aktiviertes JavaScript erforderlich.

----------------------------------------------------------------------------------------------------------------------------------------------------------------------------------

Bitte verwenden Sie keinen FTP-Client. Stattdessen rufen Sie die Web-Upload-Seite direkt über Ihren Browser auf. Die genauen URLs finden Sie in "Zugang".

## **Zugang**

Die Zugangsdaten, bestehend aus Benutzername und Passwort, erhalten Sie von Ihrem persönlichen Kundenservice. Die genauen Adressen für den Web-Upload bei verschiedenen CPI-Standorten:

----------------------------------------------------------------------------------------------------------------------------------------------------------------------------------

- -
- 
- 
- CPI Ebner & Spiegel GmbH : [\[https://upload-ulm.cpi-print.de](https://upload-ulm.cpi-print.de/)]<br>CPI Moravia Books s.r.o. : [https://upload-moravia.cpi-print]
	- : [\[https://cpidirect.cpi-print.de\]](https://cpidirect.cpi-print.de/)

CPI Clausen & Bosse GmbH : <u>[\[https://upload-leck.cpi-print.de](https://upload-leck.cpi-print.de/)]</u> Standort Leck, Deutschland<br>CPI Ebner & Spiegel GmbH : <u>[https://upload-ulm.cpi-print.de]</u> Standort Ulm, Deutschland CPI Moravia Books s.r.o. : [\[https://upload-moravia.cpi-print.de](https://upload-moravia.cpi-print.de/)] Standort Pohořelice, Tschechien<br>CPI-Direct : [https://cpidirect.cpi-print.de] Standort Pohořelice, Tschechien

## **Übertragung von Verzeichnisordnern bzw. mehr als 5 Dateien**

Bitte erzeugen Sie ein ZIP-Archiv, wenn:

- Sie mehr als 5 einzelne Dateien hochladen möchten.
- Sie offene Daten/Bilder/Schriften hochladen möchten.

Satzzeichen, Punkte, Leerzeichen und Umlaute sind bei der Namensgebung unzulässig! Nachträgliches Abändern oder das Löschen Ihrer Daten ist nicht möglich, Sie können jedoch jederzeit Ihre Daten mehrmals mit den entsprechenden Bemerkungen senden.